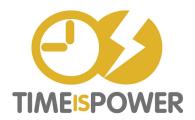

- SORT OR SEARCH BY SENDER.
- Unsubscribe from the emails you are always deleting.
- REMOVE THOSE EMAILS FROM OF YOUR INBOX BY FILING OR DELETING.
- FILTER OR CREATE RULES FOR THE EMAILS YOU ARE ALWAYS FILING.